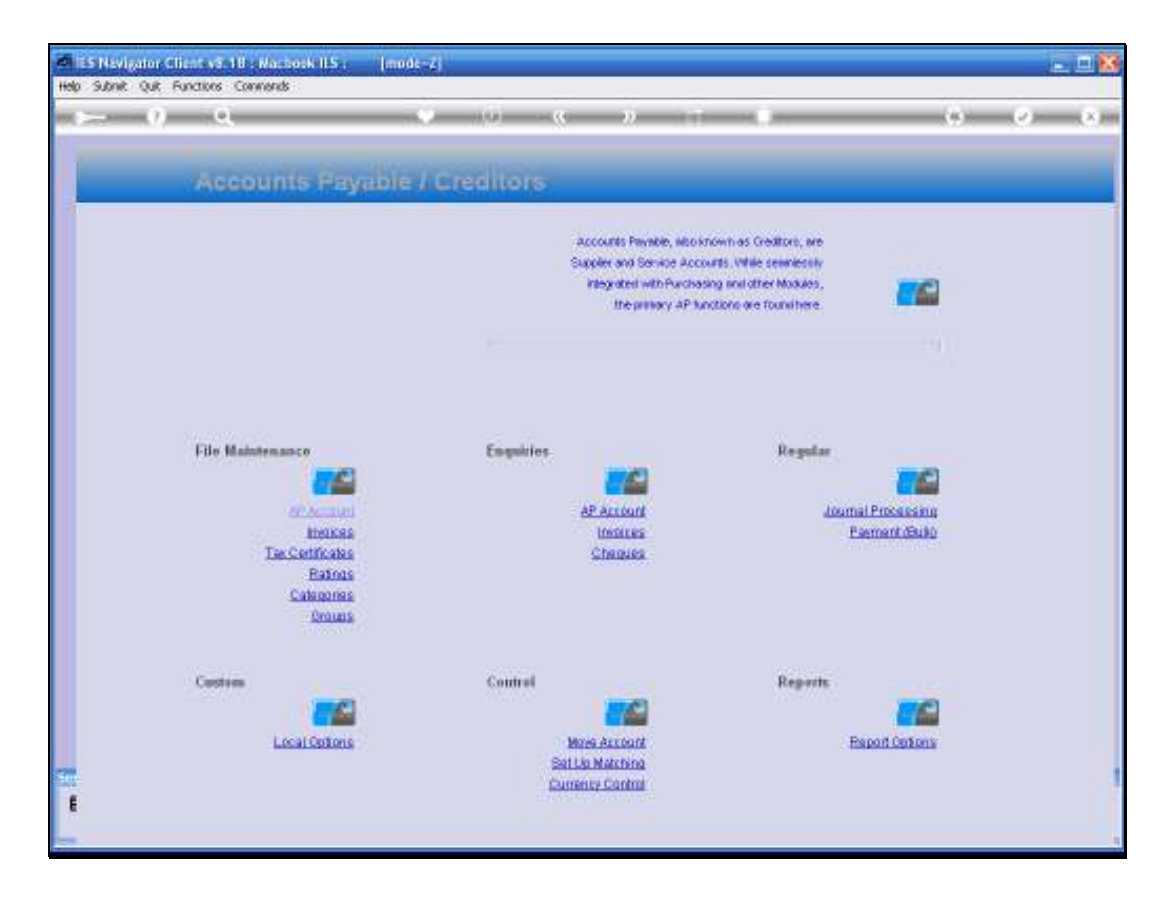

Slide notes: We will now consider the Trial Balance Reports for AP Creditors.

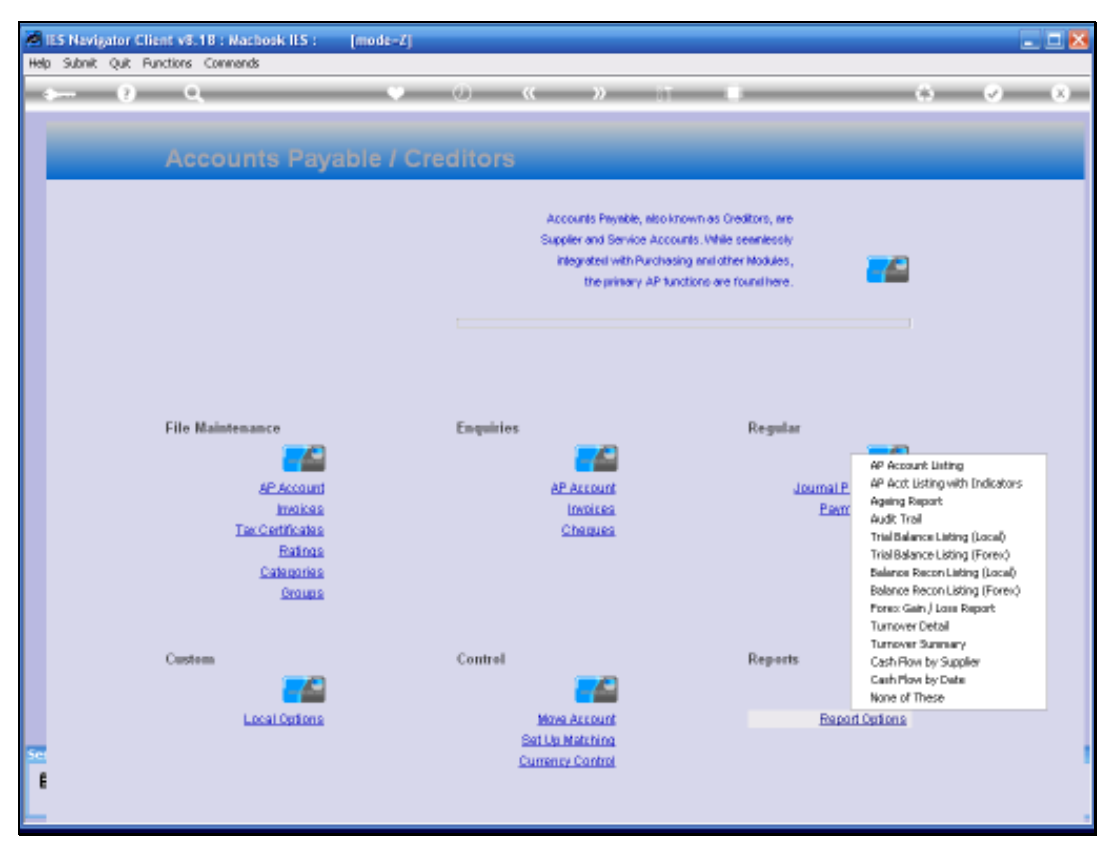

Slide 2 Slide notes:

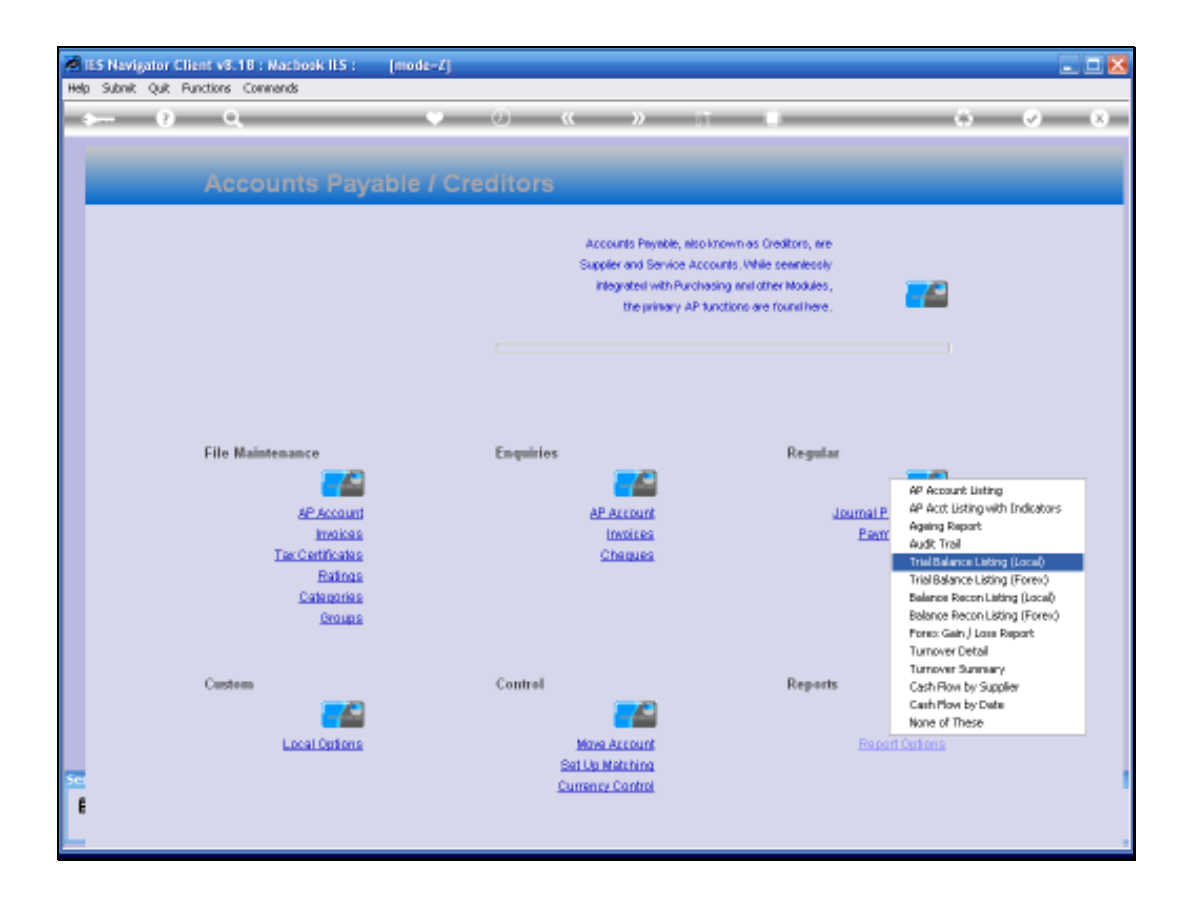

Slide notes: The Trial Balance reports are available in Local Currency format as well as Forex, and in the Local Currency format we can include both local and forex accounts, or only local, on demand.

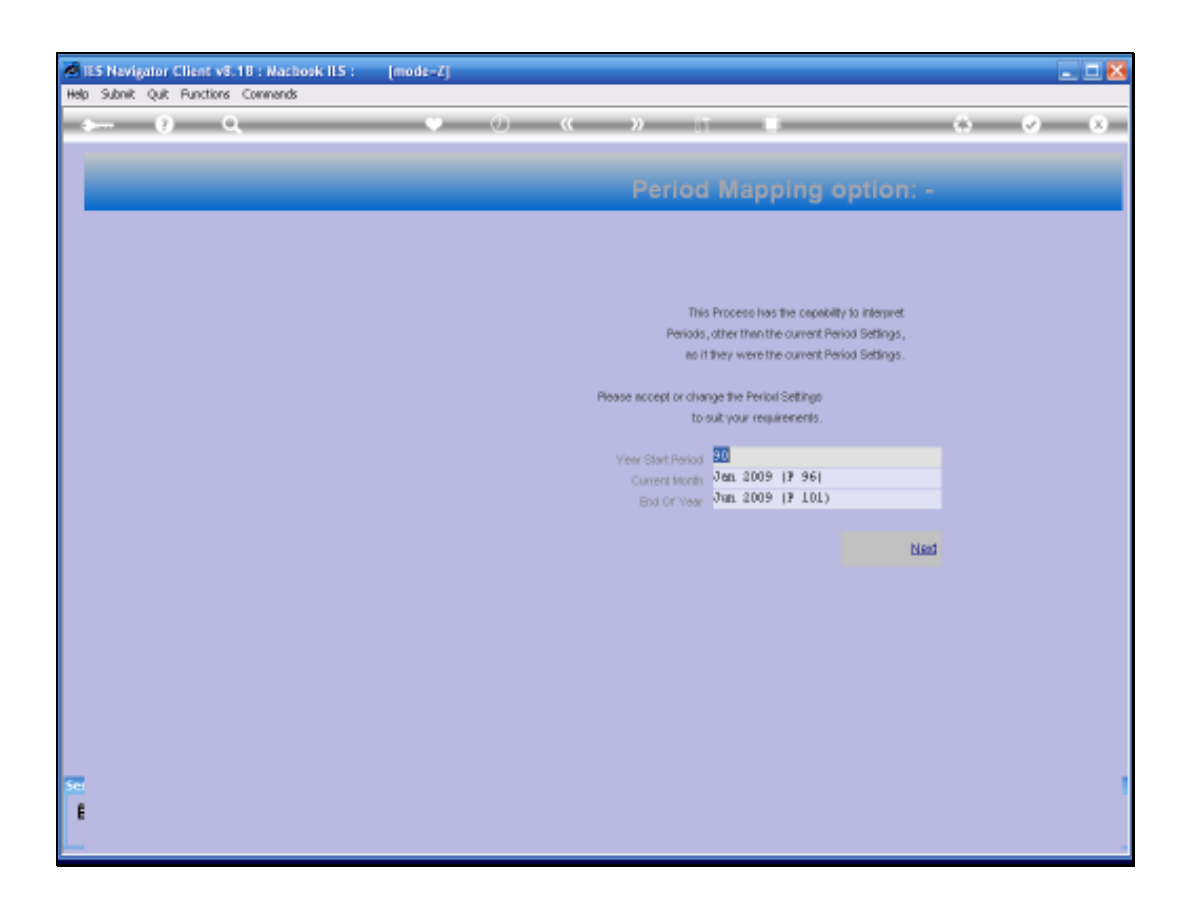

Slide notes: We always make a period selection, i.e. the time window for which to map the results.

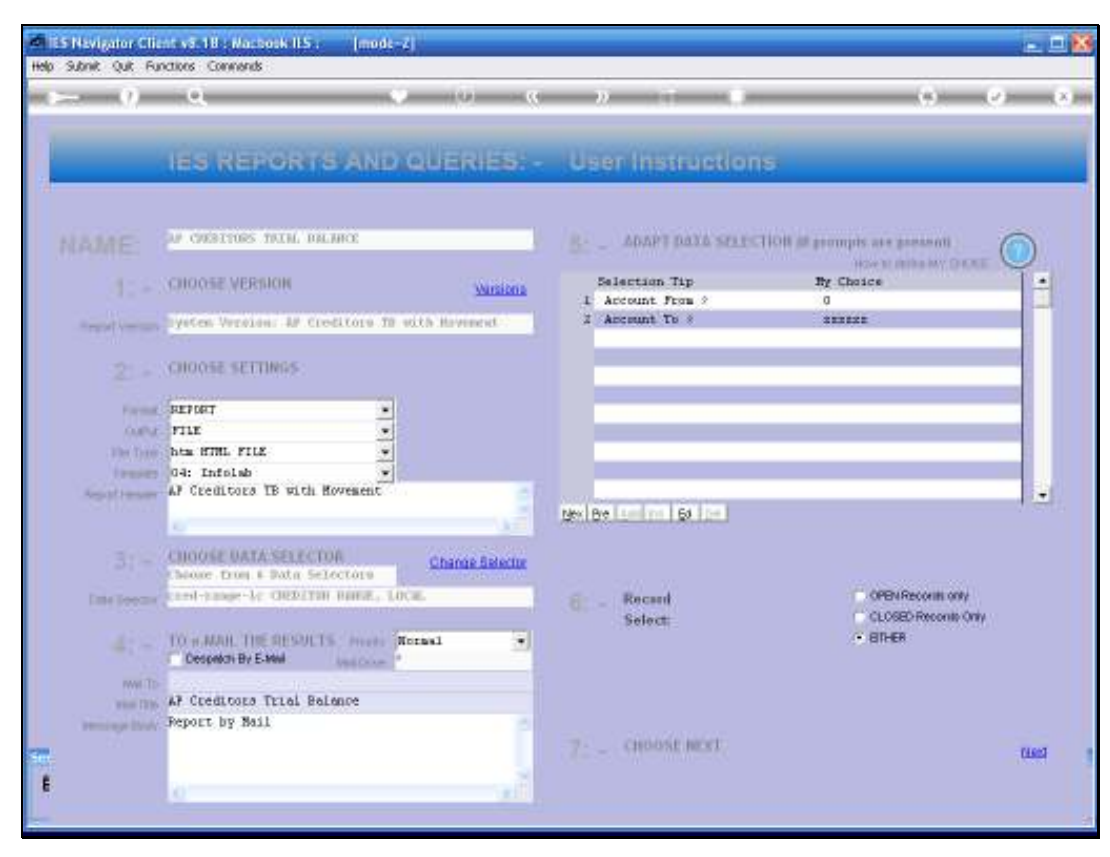

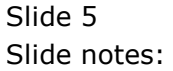

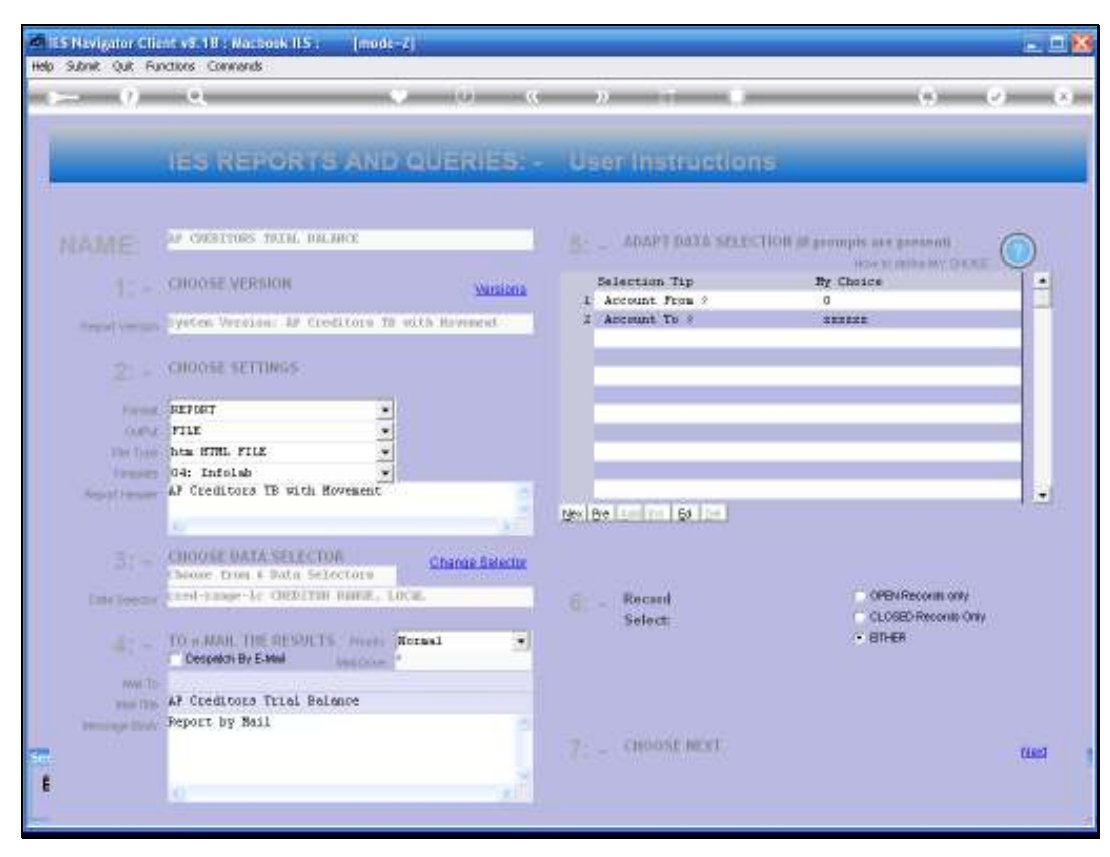

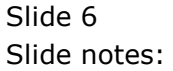

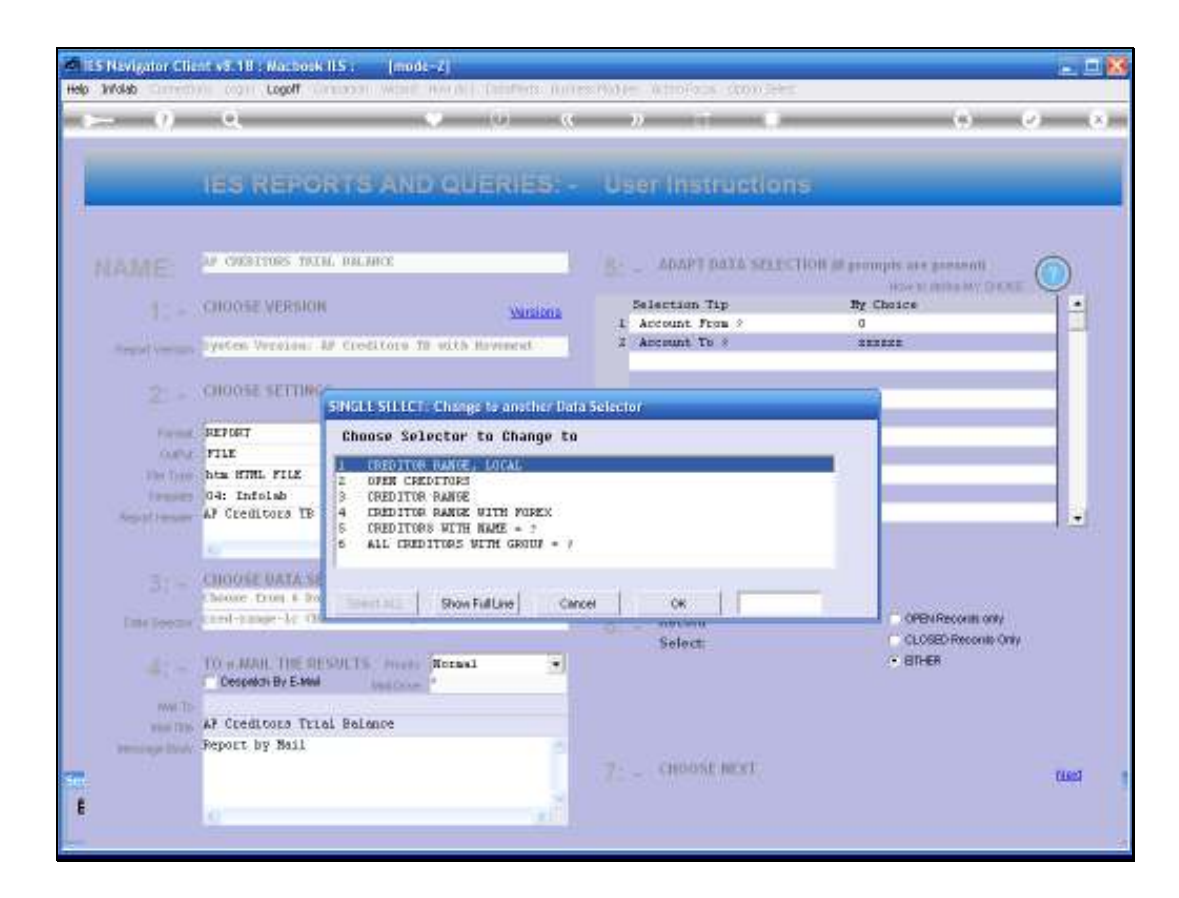

Slide notes: We can change the default Data Selector if we wish to apply a different one, and of course the Data Selector will determine which Accounts will be included in the result, and allow us to decide on which basis to select the Accounts.

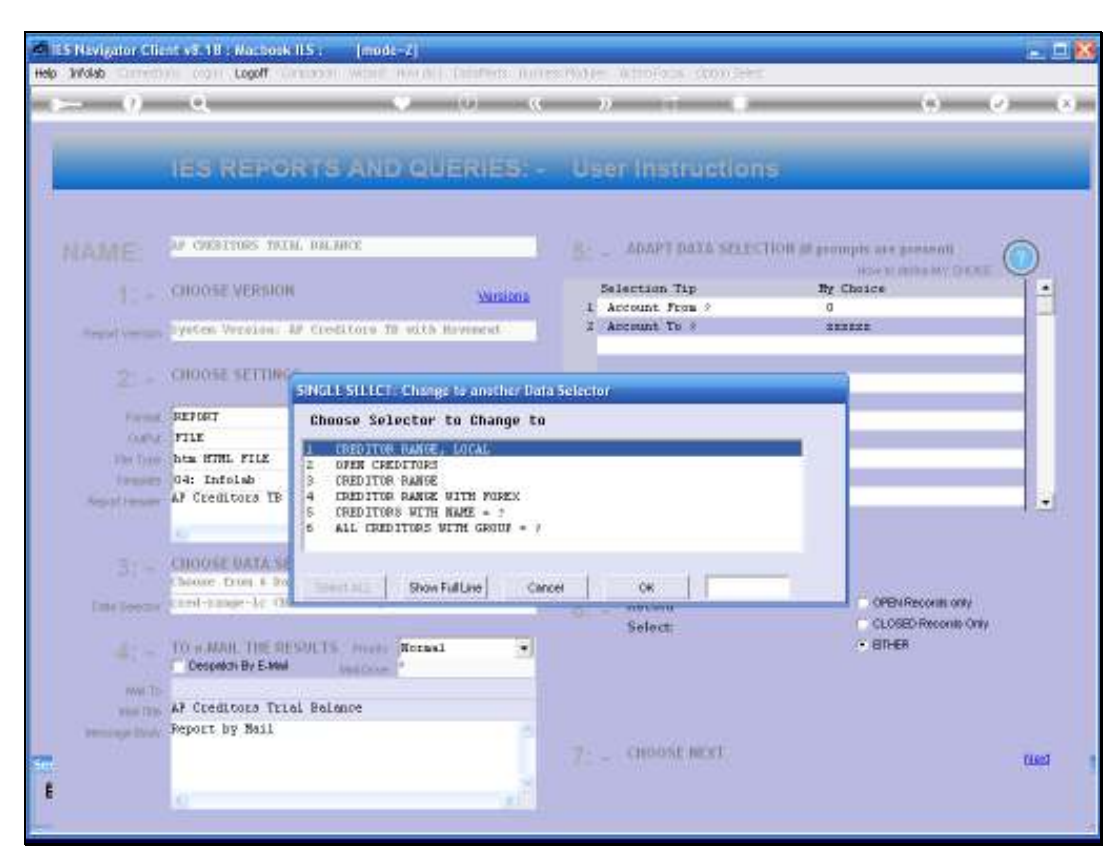

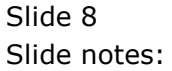

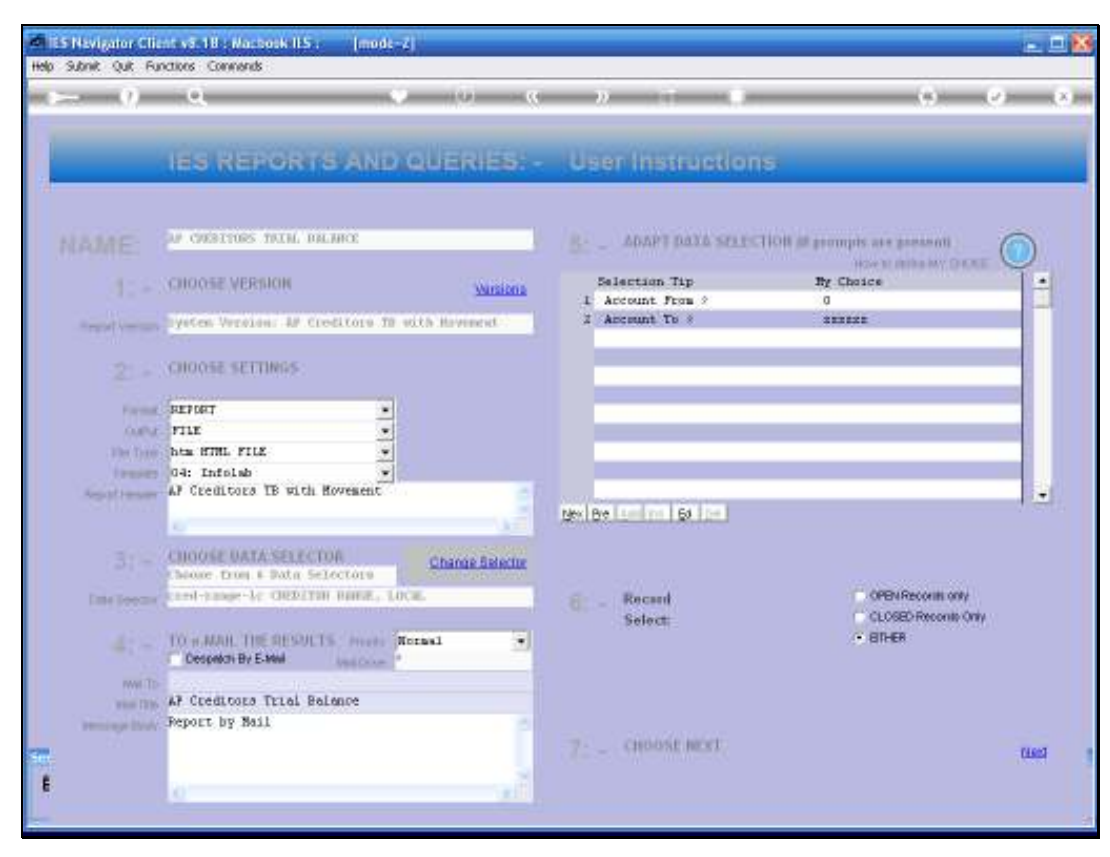

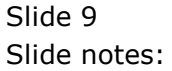

Slide notes: The Trial Balance result includes Month Brought Forward Balance, Debit Movement and Credit Movement.

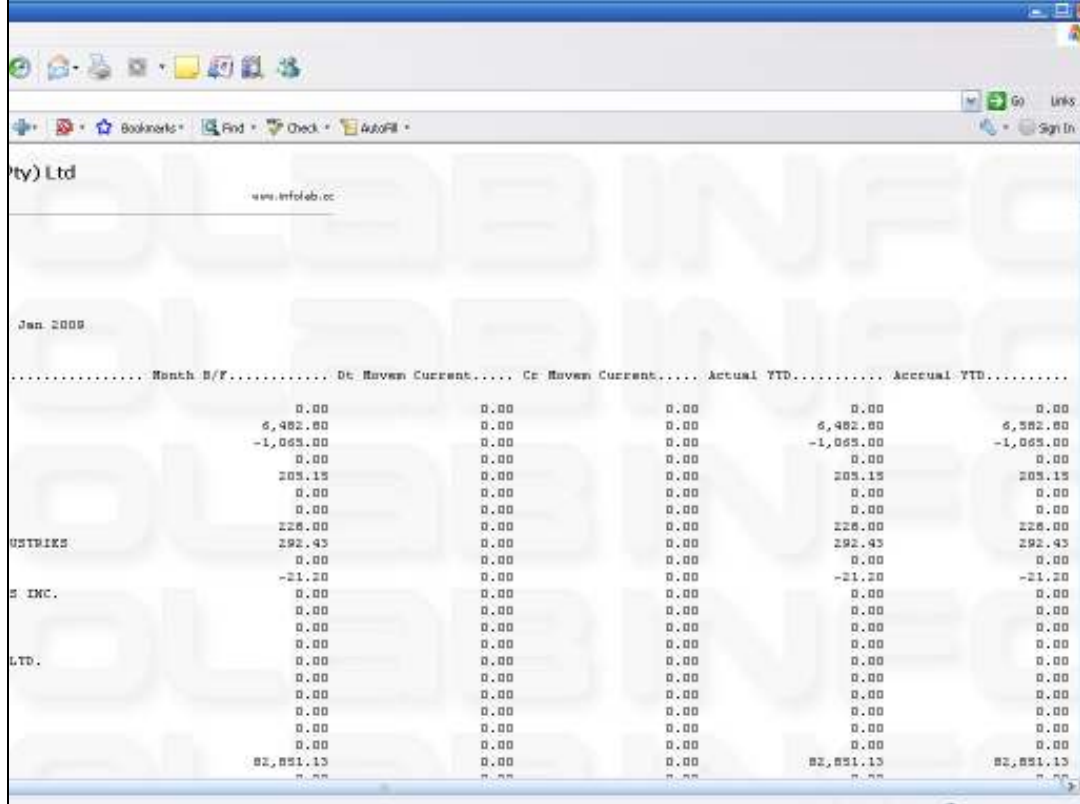

Slide notes: Then follows Year to Date and Accrual Year to Date. The Accrual Year to Date balance of course includes Committed and Actual, per the automatic accrual processing in IES.

If we choose the Forex Trial Balance option, then of course all the values will be in Forex as opposed to local as in this example.